Manual For Problems [Troubleshooting](http://documents.westpecos.com/to.php?q=Manual For Problems Troubleshooting) >[>>>CLICK](http://documents.westpecos.com/to.php?q=Manual For Problems Troubleshooting) HERE<<<

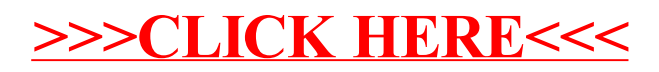